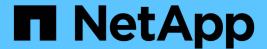

# Create or retrieve event filters

ONTAP 9.13.1 REST API reference

NetApp May 08, 2024

This PDF was generated from https://docs.netapp.com/us-en/ontap-restapi-9131/ontap/support\_ems\_filters\_endpoint\_overview.html on May 08, 2024. Always check docs.netapp.com for the latest.

# **Table of Contents**

| Create or retrieve event filters  |      | <br> | 1  |
|-----------------------------------|------|------|----|
| Support EMS filters endpoint over | /iew | <br> | 1  |
| Retrieve event filters            |      | <br> |    |
| Create an event filter            |      | <br> | 12 |

# Create or retrieve event filters

# Support EMS filters endpoint overview

#### **Overview**

Manages the list of available filters. A filter is a named collection of rules that enable the system to identify events that require additional handling. A filter is linked with a destination to which the system sends specific events.

When EMS processes an event, each filter is evaluated for a match. More than one filter can handle a single event.

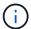

The system defines default filters that cannot be removed or modified. These filters are specified by setting the "system\_defined" field to "true".

#### Filter rule position

A filter's rules are evaluated sequentially, according to their position index. When a rule is added or modified, the position can be set to customize the filter's logic. If no position is specified, a new rule is appended to the end of the list.

#### Filter rule types

A filter rule can be one of two types: 'include' or 'exclude'. If an event matches the criteria of the rule, the type dictates whether it should be forwarded to the destination or ignored.

#### Filter rule matching criteria

A valid filter rule must contain at least one set of criteria.

#### Name pattern

A name pattern is matched against an event's name. Multiple characters can be matched using the wildcard character '\*'.

#### Severity

The severity pattern is matched against an event's severity. Multiple severities can be specified in a comma separated list. A single wildcard '\*' will match all severities. Valid values are:

- emergency
- alert
- error
- · notice
- · informational
- · debug

#### **SNMP** trap type

The SNMP trap type pattern is matched against an event's trap type. Multiple trap types can be specified in a comma separated list. A single wildcard '\*' matches all trap types. Valid values are:

- standard
- built\_in
- · severity based

#### Parameter criteria

A parameter criterion is matched against events' parameters. Each parameter consists of a name and a value. When multiple parameter criteria are provided in a rule, all must match for the rule to be considered matched. A pattern can include one or more wildcard '\*' characters.

## **Examples**

Retrieving a list of filters whose names contain a hyphen

```
# The API:
GET /api/support/ems/filters
# The call:
curl -X GET "https://<mgmt-ip>/api/support/ems/filters?name=*-*" -H
"accept: application/hal+json"
# The response:
200 OK
# JSON Body
{
"records": [
    "name": "default-trap-events",
    " links": {
      "self": {
        "href": "/api/support/ems/filters/default-trap-events"
  },
    "name": "important-events",
    " links": {
      "self": {
        "href": "/api/support/ems/filters/important-events"
  },
    "name": "no-info-debug-events",
    " links": {
      "self": {
        "href": "/api/support/ems/filters/no-info-debug-events"
  }
],
"num records": 3,
" links": {
  "self": {
    "href": "/api/support/ems/filters?name=*-*"
  }
}
}
```

#### Creating a new filter using various matching criteria

```
# The API:
POST /api/support/ems/filters
# The call:
curl -X POST "https://<mgmt-ip>/api/support/ems/filters" -H "accept:
application/hal+json" -H "Content-Type: application/json" -d
"@test ems filters post.txt"
test ems filters post.txt(body):
"name": "test-filter",
"rules": [
 {
    "index": 1,
    "type": "include",
    "message criteria": {
      "name pattern": "LUN.*",
      "severities": "alert, error",
      "snmp_trap_types": "severity_based"
    "parameter criteria": [
        "name pattern": "type",
       "value pattern": "volume"
      },
        "name pattern": "vol",
        "value pattern": "cloud*"
    ]
  }
]
# The response:
201 Created
```

# Retrieve event filters

GET /support/ems/filters

Introduced In: 9.6

Retrieves a collection of event filters.

# **Related ONTAP commands**

• event filter show

# **Parameters**

| Name                                       | Туре    | In    | Required | Description                                                              |
|--------------------------------------------|---------|-------|----------|--------------------------------------------------------------------------|
| rules.type                                 | string  | query | False    | Filter by rules.type                                                     |
| rules.message_criter ia.name_pattern       | string  | query | False    | Filter by rules.message_crite ria.name_pattern                           |
| rules.message_criter ia.snmp_trap_types    | string  | query | False    | Filter by rules.message_crite ria.snmp_trap_types                        |
| rules.message_criter ia.severities         | string  | query | False    | Filter by rules.message_crite ria.severities                             |
| rules.index                                | integer | query | False    | Filter by rules.index                                                    |
| rules.parameter_crit<br>eria.name_pattern  | string  | query | False    | Filter by rules.parameter_crit eria.name_pattern  • Introduced in: 9.13  |
| rules.parameter_crit<br>eria.value_pattern | string  | query | False    | Filter by rules.parameter_crit eria.value_pattern  • Introduced in: 9.13 |
| name                                       | string  | query | False    | Filter by name                                                           |
| access_control_role. name                  | string  | query | False    | Filter by access_control_role. name  • Introduced in: 9.13               |

| Name           | Туре          | In    | Required | Description                                                                                                    |
|----------------|---------------|-------|----------|----------------------------------------------------------------------------------------------------|
| system_defined | boolean       | query | False    | Filter by system_defined  • Introduced in: 9.10                                                                                                    |
| fields         | array[string] | query | False    | Specify the fields to return.                                                                                                    |
| max_records    | integer       | query | False    | Limit the number of records returned.                                                                                                    |
| return_records | boolean       | query | False    | The default is true for GET calls. When set to false, only the number of records is returned.  • Default value: 1                                                                                                    |
| return_timeout | integer       | query | False    | The number of seconds to allow the call to execute before returning. When iterating over a collection, the default is 15 seconds. ONTAP returns earlier if either max records or the end of the collection is reached.  • Default value: 1  • Max value: 120  • Min value: 0 |
| order_by       | array[string] | query | False    | Order results by specified fields and optional [asc                                                                                                    |

# Response

Status: 200, Ok

| Name        | Туре           | Description       |
|-------------|----------------|-------------------|
| _links      | _links         |                   |
| num_records | integer        | Number of records |
| records     | array[records] |                   |

```
" links": {
  "next": {
   "href": "/api/resourcelink"
  },
  "self": {
   "href": "/api/resourcelink"
  }
},
"num records": 1,
"records": {
  " links": {
    "self": {
     "href": "/api/resourcelink"
  },
  "access control role": {
   " links": {
      "self": {
        "href": "/api/resourcelink"
     }
    },
    "name": "admin"
  "name": "snmp-traphost",
  "rules": {
    " links": {
      "self": {
        "href": "/api/resourcelink"
      }
    },
    "index": 1,
    "message criteria": {
      " links": {
        "related": {
         "href": "/api/resourcelink"
        }
      },
      "name pattern": "callhome.*",
      "severities": "error, informational",
      "snmp trap types": "standard|built in"
    "parameter criteria": {
      "name_pattern": "vol",
```

```
"value_pattern": "cloud*"
},
    "type": "include"
},
    "system_defined": 1
}
```

### **Error**

```
Status: Default, Error
```

| Name  | Туре  | Description |
|-------|-------|-------------|
| error | error |             |

#### Example error

```
{
  "error": {
    "arguments": {
        "code": "string",
        "message": "string"
    },
    "code": "4",
    "message": "entry doesn't exist",
    "target": "uuid"
    }
}
```

## **Definitions**

#### **See Definitions**

href

| Name | Туре   | Description |
|------|--------|-------------|
| href | string |             |

\_links

| Name | Туре | Description |
|------|------|-------------|
| next | href |             |
| self | href |             |

\_links

| Name | Туре | Description |
|------|------|-------------|
| self | href |             |

access\_control\_role

Indicates the access control role that created the event filter and is used to control access to the filter based on role-based access control (RBAC) rules. If created by the 'admin' user, the field is unset.

| Name   | Туре   | Description |
|--------|--------|-------------|
| _links | _links |             |
| name   | string | Role name   |

\_links

| Name    | Туре | Description |
|---------|------|-------------|
| related | href |             |

message\_criteria

Matching message definitions for the filter. A property must be specified.

| Name         | Туре   | Description                                                                                |
|--------------|--------|--------------------------------------------------------------------------------------------|
| _links       | _links |                                                                                            |
| name_pattern | string | Message name filter on which to match. Supports wildcards. Defaults to * if not specified. |
| severities   | string | A comma-separated list of severities or a wildcard.                                        |

| Name            | Туре   | Description                                              |
|-----------------|--------|----------------------------------------------------------|
| snmp_trap_types | string | A comma separated list of snmp_trap_types or a wildcard. |

# parameter\_criteria

Criterion used for parameter based filtering

| Name          | Туре   | Description                                                         |
|---------------|--------|---------------------------------------------------------------------|
| name_pattern  | string | Parameter name pattern. Wildcard character '*' is supported.        |
| value_pattern | string | Parameter value pattern.<br>Wildcard character '*' is<br>supported. |

#### rules

## Rule for an event filter

| Name               | Туре                      | Description                                                                                                    |
|--------------------|---------------------------|----------------------------------------------------------------------------------------------------|
| _links             | _links                    |                                                                                                    |
| index              | integer                   | Rule index. Rules are evaluated in ascending order. If a rule's index order is not specified during creation, the rule is appended to the end of the list.                                                                                                    |
| message_criteria   | message_criteria          | Matching message definitions for the filter. A property must be specified.                                                                                                    |
| parameter_criteria | array[parameter_criteria] | Parameter criteria used to match against events' parameters. Each parameter consists of a name and a value. When multiple parameter criteria are provided in a rule, all must match for the rule to be considered matched. A pattern can include one or more wildcard '*' characters. |
| type               | string                    | Rule type                                                                                                    |

#### records

| Name                | Туре                | Description                                                                                                    |
|---------------------|---------------------|----------------------------------------------------------------------------------------------------|
| _links              | _links              |                                                                                                    |
| access_control_role | access_control_role | Indicates the access control role that created the event filter and is used to control access to the filter based on role-based access control (RBAC) rules. If created by the 'admin' user, the field is unset. |
| name                | string              | Filter name                                                                                                    |
| rules               | array[rules]        | Array of event filter rules on which to match.                                                                                                    |
| system_defined      | boolean             | Flag indicating system-defined filters.                                                                                                    |

## error\_arguments

| Name    | Туре   | Description      |
|---------|--------|------------------|
| code    | string | Argument code    |
| message | string | Message argument |

#### error

| Name      | Туре                   | Description                                 |
|-----------|------------------------|---------------------------------------------|
| arguments | array[error_arguments] | Message arguments                           |
| code      | string                 | Error code                                  |
| message   | string                 | Error message                               |
| target    | string                 | The target parameter that caused the error. |

# Create an event filter

POST /support/ems/filters

Introduced In: 9.6

Creates an event filter.

# **Required properties**

• name - String that uniquely identifies the filter.

# **Recommended optional properties**

• rules - List of criteria which is used to match a filter with an event.

## **Related ONTAP commands**

• event filter create

## **Parameters**

| Name           | Туре    | In    | Required | Description                                                                       |
|----------------|---------|-------|----------|-----------------------------------------------------------------------------------|
| return_records | boolean | query | False    | The default is false. If set to true, the records are returned.  • Default value: |

# **Request Body**

| Name                | Туре                | Description                                                                                                    |
|---------------------|---------------------|----------------------------------------------------------------------------------------------------|
| _links              | _links              |                                                                                                    |
| access_control_role | access_control_role | Indicates the access control role that created the event filter and is used to control access to the filter based on role-based access control (RBAC) rules. If created by the 'admin' user, the field is unset. |
| name                | string              | Filter name                                                                                                    |
| rules               | array[rules]        | Array of event filter rules on which to match.                                                                                                    |
| system_defined      | boolean             | Flag indicating system-defined filters.                                                                                                    |

```
" links": {
 "self": {
   "href": "/api/resourcelink"
 }
} ,
"access control role": {
 " links": {
   "self": {
     "href": "/api/resourcelink"
 },
 "name": "admin"
},
"name": "snmp-traphost",
"rules": {
  " links": {
   "self": {
     "href": "/api/resourcelink"
   }
  },
  "index": 1,
  "message criteria": {
   " links": {
     "related": {
       "href": "/api/resourcelink"
     }
    },
    "name pattern": "callhome.*",
    "severities": "error, informational",
    "snmp trap types": "standard|built in"
  },
  "parameter criteria": {
   "name pattern": "vol",
   "value pattern": "cloud*"
  },
  "type": "include"
"system defined": 1
```

# Response

Status: 201, Created

| Name        | Туре           | Description       |
|-------------|----------------|-------------------|
| _links      | _links         |                   |
| num_records | integer        | Number of records |
| records     | array[records] |                   |

```
" links": {
  "next": {
   "href": "/api/resourcelink"
 },
 "self": {
   "href": "/api/resourcelink"
 }
},
"num records": 1,
"records": {
  " links": {
   "self": {
     "href": "/api/resourcelink"
  },
  "access control role": {
   " links": {
     "self": {
        "href": "/api/resourcelink"
     }
    },
    "name": "admin"
  "name": "snmp-traphost",
  "rules": {
   " links": {
      "self": {
        "href": "/api/resourcelink"
      }
    },
    "index": 1,
    "message criteria": {
      " links": {
       "related": {
         "href": "/api/resourcelink"
       }
      },
      "name pattern": "callhome.*",
      "severities": "error, informational",
      "snmp trap types": "standard|built in"
    "parameter criteria": {
      "name_pattern": "vol",
```

#### Headers

| Name     | Description                               | Туре   |
|----------|-------------------------------------------|--------|
| Location | Useful for tracking the resource location | string |

## **Error**

```
Status: Default
```

# ONTAP Error Response Codes

| Error Code | Description                                                                                                    |
|------------|----------------------------------------------------------------------------------------------------|
| 983088     | The filter name provided is empty                                                                                                    |
| 983089     | The filter name provided cannot contain spaces                                                                                                    |
| 983092     | The index of the rule provided is outside the allowed range for the filter provided                                                                                                    |
| 983094     | The filter name provided is invalid. The filter name must contain between 2 and 64 characters and start and end with an alphanumeric symbol or (underscore). The allowed special characters are (underscore) and -(hyphen) |
| 983095     | The rule index provided is invalid for the filter provided                                                                                                    |
| 983101     | No event is matched by the rule provided                                                                                                    |
| 983113     | Default filters cannot be modified or removed                                                                                                    |
| 983114     | The maximum number of filters is reached                                                                                                    |
| 983115     | The maximum number of filter rules is reached                                                                                                    |
| 983126     | A rule requires at least one name_pattern, severities, snmp_trap_types, or parameter pattern to be defined                                                                                                    |
| 983127     | A property cannot contain a combination of the wildcard character and other values                                                                                                    |
| 983128     | An invalid value is provided for the property<br>'snmp_trap_types'                                                                                                    |

| Error Code | Description                                                                                   |
|------------|-----------------------------------------------------------------------------------------------|
| 983146     | An invalid value is provided for the property 'severities'                                    |
| 983147     | The severities provided are not supported                                                     |
| 983155     | The provided severities property does not match that of the name_pattern                      |
| 983156     | The provided snmp_trap_types property does not match that of the name_pattern                 |
| 983157     | The provided severities and snmp_trap_types properties do not match those of the name_pattern |
| 983158     | The name_pattern provided does not exist                                                      |
| 983195     | Empty field in parameter_criteria. Both name and value patterns must be specified             |
| 983196     | name_pattern and value_pattern fields in parameter_criteria are empty                         |
| 983211     | Parameter criteria based filtering is not supported in this version of ONTAP                  |

| Name  | Туре  | Description |
|-------|-------|-------------|
| error | error |             |

## Example error

```
{
   "error": {
      "arguments": {
            "code": "string",
            "message": "string"
      },
      "code": "4",
      "message": "entry doesn't exist",
      "target": "uuid"
      }
}
```

# **Definitions**

#### **See Definitions**

href

| Name | Туре   | Description |
|------|--------|-------------|
| href | string |             |

links

| Name | Туре | Description |
|------|------|-------------|
| self | href |             |

access\_control\_role

Indicates the access control role that created the event filter and is used to control access to the filter based on role-based access control (RBAC) rules. If created by the 'admin' user, the field is unset.

| Name   | Туре   | Description |
|--------|--------|-------------|
| _links | _links |             |
| name   | string | Role name   |

\_links

| Name    | Туре | Description |
|---------|------|-------------|
| related | href |             |

message criteria

Matching message definitions for the filter. A property must be specified.

| Name            | Туре   | Description                                                                                 |
|-----------------|--------|---------------------------------------------------------------------------------------------|
| _links          | _links |                                                                                             |
| name_pattern    | string | Message name filter on which to match. Supports wildcards.  Defaults to * if not specified. |
| severities      | string | A comma-separated list of severities or a wildcard.                                         |
| snmp_trap_types | string | A comma separated list of snmp_trap_types or a wildcard.                                    |

parameter\_criteria

Criterion used for parameter based filtering

| Name          | Туре   | Description                                                   |
|---------------|--------|---------------------------------------------------------------|
| name_pattern  | string | Parameter name pattern. Wildcard character '*' is supported.  |
| value_pattern | string | Parameter value pattern. Wildcard character '*' is supported. |

#### rules

#### Rule for an event filter

| Name               | Туре                      | Description                                                                                                    |
|--------------------|---------------------------|----------------------------------------------------------------------------------------------------|
| _links             | _links                    |                                                                                                    |
| index              | integer                   | Rule index. Rules are evaluated in ascending order. If a rule's index order is not specified during creation, the rule is appended to the end of the list.                                                                                                    |
| message_criteria   | message_criteria          | Matching message definitions for the filter. A property must be specified.                                                                                                    |
| parameter_criteria | array[parameter_criteria] | Parameter criteria used to match against events' parameters. Each parameter consists of a name and a value. When multiple parameter criteria are provided in a rule, all must match for the rule to be considered matched. A pattern can include one or more wildcard '*' characters. |
| type               | string                    | Rule type                                                                                                    |

# ems\_filter

| Name   | Туре   | Description |
|--------|--------|-------------|
| _links | _links |             |

| Name                | Туре                | Description                                                                                                    |
|---------------------|---------------------|----------------------------------------------------------------------------------------------------|
| access_control_role | access_control_role | Indicates the access control role that created the event filter and is used to control access to the filter based on role-based access control (RBAC) rules. If created by the 'admin' user, the field is unset. |
| name                | string              | Filter name                                                                                                    |
| rules               | array[rules]        | Array of event filter rules on which to match.                                                                                                    |
| system_defined      | boolean             | Flag indicating system-defined filters.                                                                                                    |

## \_links

| Name | Туре | Description |
|------|------|-------------|
| next | href |             |
| self | href |             |

## records

| Name                | Туре                | Description                                                                                                    |
|---------------------|---------------------|----------------------------------------------------------------------------------------------------|
| _links              | _links              |                                                                                                    |
| access_control_role | access_control_role | Indicates the access control role that created the event filter and is used to control access to the filter based on role-based access control (RBAC) rules. If created by the 'admin' user, the field is unset. |
| name                | string              | Filter name                                                                                                    |
| rules               | array[rules]        | Array of event filter rules on which to match.                                                                                                    |
| system_defined      | boolean             | Flag indicating system-defined filters.                                                                                                    |

## error\_arguments

| Name    | Туре   | Description      |
|---------|--------|------------------|
| code    | string | Argument code    |
| message | string | Message argument |

#### error

| Name      | Туре                   | Description                                 |
|-----------|------------------------|---------------------------------------------|
| arguments | array[error_arguments] | Message arguments                           |
| code      | string                 | Error code                                  |
| message   | string                 | Error message                               |
| target    | string                 | The target parameter that caused the error. |

#### Copyright information

Copyright © 2024 NetApp, Inc. All Rights Reserved. Printed in the U.S. No part of this document covered by copyright may be reproduced in any form or by any means—graphic, electronic, or mechanical, including photocopying, recording, taping, or storage in an electronic retrieval system—without prior written permission of the copyright owner.

Software derived from copyrighted NetApp material is subject to the following license and disclaimer:

THIS SOFTWARE IS PROVIDED BY NETAPP "AS IS" AND WITHOUT ANY EXPRESS OR IMPLIED WARRANTIES, INCLUDING, BUT NOT LIMITED TO, THE IMPLIED WARRANTIES OF MERCHANTABILITY AND FITNESS FOR A PARTICULAR PURPOSE, WHICH ARE HEREBY DISCLAIMED. IN NO EVENT SHALL NETAPP BE LIABLE FOR ANY DIRECT, INDIRECT, INCIDENTAL, SPECIAL, EXEMPLARY, OR CONSEQUENTIAL DAMAGES (INCLUDING, BUT NOT LIMITED TO, PROCUREMENT OF SUBSTITUTE GOODS OR SERVICES; LOSS OF USE, DATA, OR PROFITS; OR BUSINESS INTERRUPTION) HOWEVER CAUSED AND ON ANY THEORY OF LIABILITY, WHETHER IN CONTRACT, STRICT LIABILITY, OR TORT (INCLUDING NEGLIGENCE OR OTHERWISE) ARISING IN ANY WAY OUT OF THE USE OF THIS SOFTWARE, EVEN IF ADVISED OF THE POSSIBILITY OF SUCH DAMAGE.

NetApp reserves the right to change any products described herein at any time, and without notice. NetApp assumes no responsibility or liability arising from the use of products described herein, except as expressly agreed to in writing by NetApp. The use or purchase of this product does not convey a license under any patent rights, trademark rights, or any other intellectual property rights of NetApp.

The product described in this manual may be protected by one or more U.S. patents, foreign patents, or pending applications.

LIMITED RIGHTS LEGEND: Use, duplication, or disclosure by the government is subject to restrictions as set forth in subparagraph (b)(3) of the Rights in Technical Data -Noncommercial Items at DFARS 252.227-7013 (FEB 2014) and FAR 52.227-19 (DEC 2007).

Data contained herein pertains to a commercial product and/or commercial service (as defined in FAR 2.101) and is proprietary to NetApp, Inc. All NetApp technical data and computer software provided under this Agreement is commercial in nature and developed solely at private expense. The U.S. Government has a non-exclusive, non-transferrable, nonsublicensable, worldwide, limited irrevocable license to use the Data only in connection with and in support of the U.S. Government contract under which the Data was delivered. Except as provided herein, the Data may not be used, disclosed, reproduced, modified, performed, or displayed without the prior written approval of NetApp, Inc. United States Government license rights for the Department of Defense are limited to those rights identified in DFARS clause 252.227-7015(b) (FEB 2014).

#### **Trademark information**

NETAPP, the NETAPP logo, and the marks listed at <a href="http://www.netapp.com/TM">http://www.netapp.com/TM</a> are trademarks of NetApp, Inc. Other company and product names may be trademarks of their respective owners.